## 電子証明書によるログイン方法

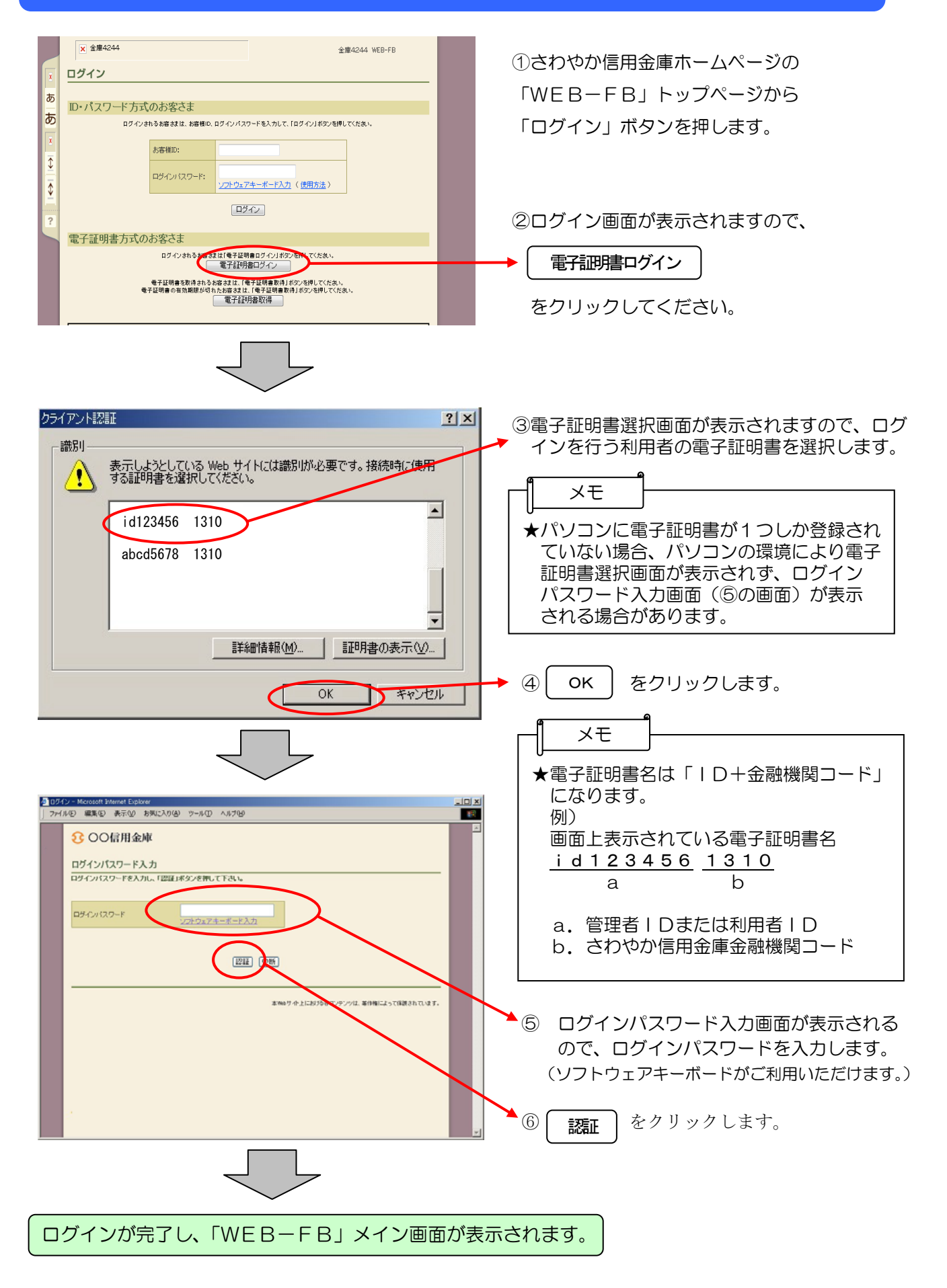